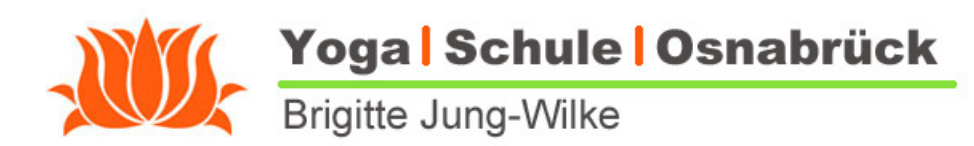

Bielefelder Str. 24 49082 Osnabrück Tel. 0541-7501530 0176 98 27 94 57

## **Anleitung zum Login für die Videos**

- Du gehst auf meine Internetseite unter Kurse, dort findest Du den Reiter Login https://www.yoga-os.de/kurse/login
- Als Benutzernamen gibst Du Deine bei mir hinterlegte Mail- Adresse ein
- Du klickst "Passwort vergessen"
- Dann im nächsten Fenster gibst Du wieder als Benutzer Deine Mail-Adresse ein und klickst "Passwort zurücksetzen"
- Du bekommst per Mail einen Link zugeschickt, den Du wieder anklickst
- dadurch kommst Du zurück zum Login und kannst nun Dein eigenes Passwort vergeben, mit dem Du Dich immer wieder einloggen kannst
- Falls Du Dein Passwort vergessen hast, kannst Du diesen Vorgang jederzeit wiederholen
- Die Videos können in der vereinbarten Zeit so oft du möchtest abgerufen werden

Viel Spaß beim Üben!